## DORN\_ADENOVIRUS\_INFECTION\_32HR\_DN

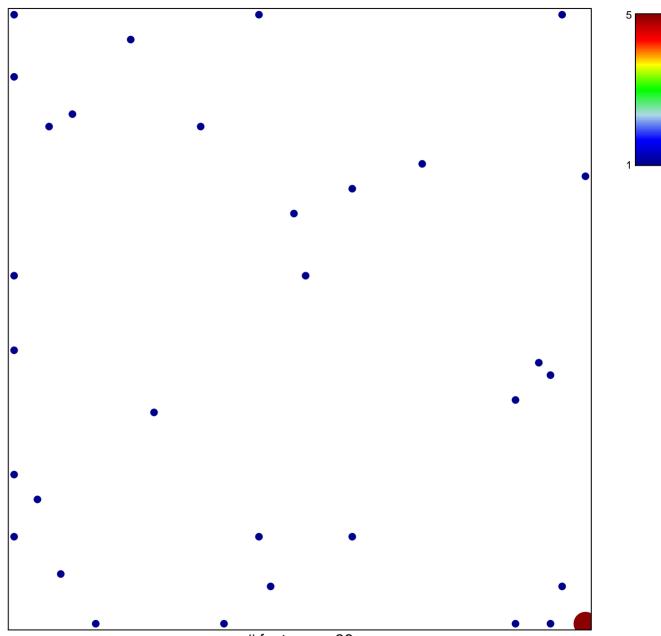

# features = 36 chi-square p = 0.75

## DORN\_ADENOVIRUS\_INFECTION\_32HR\_DN

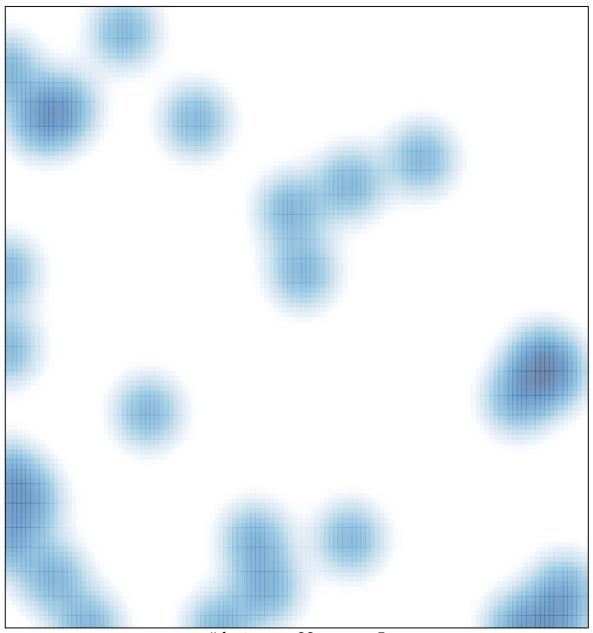

# features = 36, max = 5